#### **Foundations of Databases**

**Relational Query Languages /2**

**Free University of Bozen – Bolzano, 2004–2005**

**Thomas Eiter**

**Institut fur¨ Informationssysteme**

**Arbeitsbereich Wissensbasierte Systeme (184/3)**

**Technische Universitat¨ Wien**

**http://www.kr.tuwien.ac.at/staff/eiter**

**(Part of the slides based on material by Leonid Libkin)**

## **Queries with "All"**

• Find directors whose movies are playing in all theaters.

 $\{$  dir  $\mid \forall$  (th, tl')  $\in$  Schedule  $\exists$  tl, act Schedule(th,tl)  $\land$  Movie(tl, dir, act)  $\}$ 

- What does it actually mean?
- To understand this, we revisit rule-based queries, and write them in logical notation.

#### **Rules revisited**

- By now, this query is very familiar:
- answer(th) :– movie(tl, 'Polanski', act), schedule(th,tl)
- What does it actually mean?
- It asks, for each theater (th): "Does there exist <sup>a</sup> movie (tl) and an actor (act) such that (th,tl) is in Schedule and (tl, 'Polanski', act) is in Movie?
- This can be stated using notation from mathematical logic:

 $Q(th) = \exists$  tl  $\exists$  act Movie(tl, 'Polanski', act)  $\wedge$  Schedule(th,tl)

## **Other queries in logical notation**

- answer(th) :– movie(tl, dir, 'Nicholson'), schedule(th,tl)
- Query as formula:

 $Q(th) = \exists tl \exists dir Movie(tl, dir, 'Nicholson') \wedge Schedule(th,tl)$ 

• In general, every single-rule query can be written in the logical notation using only:

existential quantification ∃, and

logical conjunction ∧ (AND)

#### **SPJRU queries in logical form**

- Find actors who played in movies directed by Kubrick OR Polanski.
- Rule-based query:
	- answer(act) :– movie(tl,dir,act), dir='Kubrick'
	- answer(act) :– movie(tl,dir,act), dir='Polanski'
- Logical notation:

Q(act) =  $\exists$  tl  $\exists$  dir  $\left( \begin{array}{c} \text{Movie}(\text{tl},\text{dir},\text{act}) \wedge \\ \text{(dir='Kubrick' } \vee \text{ dir='Polanski'}) \end{array} \right)$ 

- New element here: logical disjunction ∨ (OR)
- SPJRU queries can be written in logical notation using: existential quantifiers " $\exists$ ," conjunction "∧", and disjunction "∨"

#### **Queries with "for all"**

•  $\{$  dir  $|$   $\forall$  (th, tl')  $\in$  Schedule  $\exists$  tl, act Schedule(th,tl)  $\land$  Movie(tl, dir, act)  $\}$ 

- New element here: universal quantification "for all"  $\forall$
- $\bullet$   $\forall x F(x) = \neg \exists x \neg F(x)$
- So really the new element is: *negation*
- One has to be careful with negation: what is the meaning of

$$
\{x \mid \neg R(x)\}
$$

• It seems to say: give us everything that is *not* in the database. But this is an infinite set!

## **Queries with "all" and negation cont'd**

- Safety: a query written in logical notation is safe, it is guaranteed to return finite results on all databases.
- Clearly this has to be enforced in practical languages.
- Bad news: No algorithm exists to check whether <sup>a</sup> query is safe.
- A bit of good news: All SPJR and SPJRU queries are safe.

Reason: Everything that occurs in the output must have occurred in the input; no new elements are created.

• So we have to figure out how to handle negation.

## **Relational Calculus**

• Relational calculus: queries written in the logical notation using:

```
relation names (e.g., Movie)
constants (e.g., 'Nicholson')
conjunction ∧, disjunction ∨
negation ¬
existential quantifiers ∃
```
universal quantifiers ∀

 $\bullet\;\wedge,\exists,\neg\;$ suffice:

 $\forall x F(x) = \neg \exists x \neg F(x)$  $F \vee G = \neg(\neg F \wedge \neg G)$ 

• Another name for it: first-order predicate logic.

#### **Relational Calculus cont'd**

- $\bullet~$  Bound occurrence of a variable  $x$  in formula  $\varphi\colon$  within the scope of a quantifier  $\exists x$  or  $\forall x$
- free occurrence of a variable in formula  $\varphi$  = not bound occurrence
- Free variable of formula  $\varphi$ : a variable with free occurrence.
- Free variables are those that go into the output of <sup>a</sup> query.
- Two ways to write <sup>a</sup> query:

- 
$$
Q(\vec{x}) = F
$$
, where  $\vec{x}$  is the tuple of free (distinct) variables  
- { $\vec{x} | F$ }

• Examples:

$$
\{x, y \mid \exists z \ (R(x, z) \land S(z, y))\}
$$

$$
\{x \mid \forall y R(x, y)\}
$$

- Queries without free variables are called Boolean queries.
- Their output is *true* or *false*
- Examples:

$$
\forall x R(x, x)
$$

$$
\forall x \exists y R(x, y)
$$

## **Query Semantics**

Different ways to define semantics of  $Q(\vec{x})$ , depending on the range of quantifiers

- $\bullet~$  *Natural semantics*  $Q_{nat}(\mathbf{I})$ *:* unrestricted interpretation, that is, range of quantifiers  $\exists x, \forall x$  is dom.
- $\bullet\,$  Active domain semantics  $Q_{adom}(\mathbf{I})$ : range of quantifiers  $\exists x,\forall x$  is the set of all constants that occur in the expression  $Q$  and in **I**.
- These definitions might lead to different query results.
- Examples:

 ${x, y, z \mid \neg \text{Movie}(x, y, z)}$ 

 $\{x, y \mid \text{Movie}(x, \text{Polanski}, \text{Michaelson}) \lor \text{Movie}(\text{Chination}, \text{Polanski}, y)\}$ 

The query results are *domain dependent*.

Relational Query Languages /2

**Query Semantics /2**

- Intuitive Problem: possibly infinite query outputs
- More subtle problem: Range of quantifiers

$$
Q(x) = \{x \mid \forall y \ R(x, y)\}
$$
\n
$$
\begin{array}{c|c}\n & A & B \\
a & a \\
a & b\n\end{array}
$$

$$
\bullet \ \ Q_{nat}(\mathbf{I}) = \emptyset, \text{ while } Q_{adom}(\mathbf{I}) = \{\langle a \rangle\}.
$$

#### **Domain independence**

 $Q_{\bf d}({\bf I})$ : Given a query  $Q(\vec{x})$ , a set  ${\bf d}\subseteq {\bf dom}$ , and a database instance  ${\bf I}$  such that all constants in  $Q$  and in **I** occur in d. Then  $Q_{\bf d}({\bf I})$  denotes the *evaluation* of  $Q(\vec{x})$  on **I** (aka *image of* I under  $Q(\vec{x})$ ) relative to  $\mathbf d$ , i.e., free variable and quantifiers range over  $\mathbf d$ .

**Defn**. A query  $Q(\vec{x})$  is domain independent, if for all  $\bf{d}, \bf{d}'$  and  $\bf{I}, Q_{\bf d}(\bf{I}) = Q_{\bf d'}(\bf{I})$ (whenever both are defined).

• Positive examples:

∃ tl ∃ act Movie(tl, 'Polanski', act) ∧ Schedule(th,tl)

Every SPJU query (rewritten to logical notation)

•Negative examples:

 $\{x, y, z \mid \neg \text{Movie}(x, y, z)\}\$ 

 $\{x, y \mid \text{Movie}(x, \text{Polanski}, \text{Michaelson}) \lor \text{Movie}( \text{Chination}, \text{Polanski}, y) \}$ 

#### **Domain independence/2**

**Proposition.** If  $Q(\vec{x})$  is domain independent, then for each  $\mathbf{d} \subseteq \mathbf{dom}$  and database instance **I** such that  $Q_{\mathbf{d}}(\mathbf{I})$  is defined,

$$
Q_{\bf d}({\bf I})=Q_{nat}({\bf I})=Q_{adom}({\bf I})
$$

**Defn.** Domain-independent Relational Calculus (DI-RelCalc) <sup>=</sup> set of domain-independent queries in RC.

- Drawback: domain independence is not <sup>a</sup> recursive notion.
- $\bullet~$  That is, it is undecidable whether a given formula  $Q(\vec{x})$  belongs to DI-RelCalc.
- Still, there is syntax for domain-independent queries
- Syntactic fragments of DI-RelCalc which are as expressive as RelCalc, like safe range queries, can be efficiently recognized.

#### **Relational Algebra: Difference**

 $\bullet\,$  If  $R$  and  $S$  are two relations with the same set of attributes, then  $R-S$  is their difference:

The set of all tuples that occur in  $R$  but not in  $S$ .

• Example:

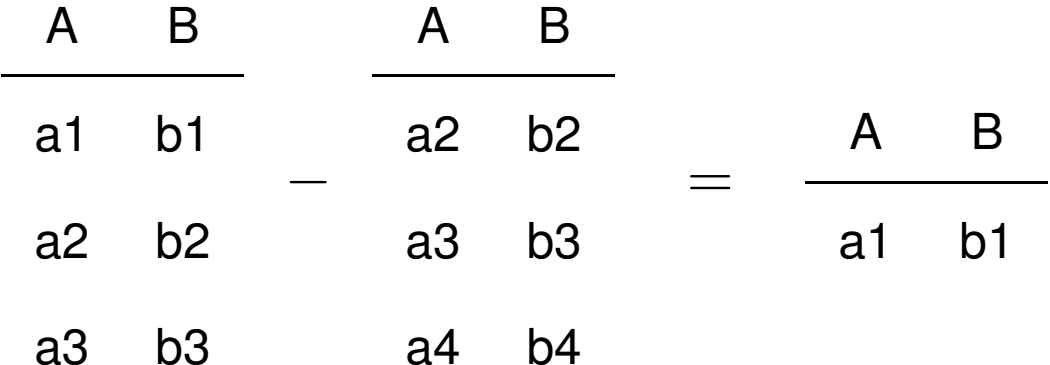

#### **Fundamental Theorem of Relational Database Theory**

**Theorem.**

Domain-independent Relational Calculus (DI-RelCalc)

- =Relational Calculus under Active Domain Semantics
- =Relational Algebra with operations  $\pi, \sigma, \times, \cup, -, \rho$

• We won't give <sup>a</sup> formal proof of this statement, but try to explain why it is true. Side effect: see some examples of relational algebra programming

#### **From Relational Algebra to DI-RelCalc**

- Show that relational algebra can be expressed by relational calculus
- Use only ∃ quantifier in mapping
- Each free variable  $x$  and resp. quantified variable  $\exists x$  must be "grounded" in some atom  $R(..., x, ...)$
- $\bullet\,$  Thus, for each RA expression  $e$  the semantics of its transform  $F_e$  is wolog. the Active Domain Semantics.

#### **From Relational Algebra to DI-RelCalc/2**

 $\bullet~$  Each expression  $e$  producing an  $n$ -attribute relation is translated into a formula  $F_e(x_1, \ldots, x_n)$ 

• 
$$
R \rightarrow R(x_1, \ldots, x_n)
$$

$$
\bullet \ \sigma_c(R) \rightarrow R(x_1,\ldots,x_n) \wedge c
$$

Example: if R has attributes  $A, B$  then  $\sigma_{A=B}(R)$  is translated into  $(R(x_1, x_2) \wedge x_1 = x_2).$ 

## **From Relational Algebra to DI-RelCalc/3**

 $\bullet \hspace{1mm}$  If  $R$  has attributes  $A_1, \ldots, A_n, B_1, \ldots, B_m,$  then

$$
\pi_{A_1,...,A_n}(R)
$$

is translated into

$$
\exists y_1,\ldots,y_m\ \ R(x_1,\ldots,x_n,y_1,\ldots,y_m)
$$

Important: it is the attributes that are *not* projected that are quantified. Example: for R with attributes  $A, B, \pi_A(R)$  is  $\exists x_2 R(x_1, x_2)$ .

 $\bullet~R \times S$  is translated into

$$
R(x_1,\ldots,x_n)\wedge S(y_1,\ldots,y_m)
$$

(note that all the variables are distinct; hence the output will have  $n + m$ attributes)

Relational Query Languages /2

#### **From Relational Algebra to DI-RelCalc/4**

• If  $R$  and  $S$  both have the same attributes, then  $R\cup S$  is translated into

$$
R(x_1,\ldots,x_n)\vee S(x_1,\ldots,x_n)
$$

(note that all the variables are the same, hence the output will have  $n$  attributes)

• If  $R$  and  $S$  both have the same attributes, then  $R-S$  is translated into

$$
R(x_1,\ldots,x_n)\wedge\neg S(x_1,\ldots,x_n)
$$

(note that all the variables are the same, hence the output again will have  $n$ attributes)

#### **Getting ready for DI-RelCalc to algebra translation**

• Active domain of a relation: the set of all constants that occur in it.

• Example: 
$$
\begin{array}{c|cc}\n & A & B \\
\hline\na_1 & b_1 & \text{has active domain }\{a_1, a_2, b_1, b_2\} \\
a_2 & b_2\n\end{array}
$$

 $\bullet~$  We can compute the active domain of  $R$  in RA: Suppose R has attributes  $A_1, \ldots, A_n$ .

$$
\text{ADOM}(R) = \rho_{B \leftarrow A_1}(\pi_{A_1}(R)) \cup \ldots \cup \rho_{B \leftarrow A_n}(\pi_{A_n}(R))
$$

- $\bullet\,$  It is a relation with one attribute  $B.$
- Similarly we can compute

 $ADOM(R_1,\ldots,R_k)=ADOM(R_1)\cup \ldots \cup ADOM(R_k)$ 

#### **From DI-RelCalc to relational algebra**

- $\bullet\,$  A domain-independent query  $Q(\vec{x})$  over relations  $R_1,\ldots,R_n$  can be wlog. be evaluated over  $\mathrm{ADOM}(R_1, \ldots, R_n)$
- We thus translate relational calculus queries evaluated within  $\mathrm{ADOM}(R_1, \ldots, R_n)$  into relational algebra queries.
- $\bullet\,$  Each relational calculus formula  $F(x_1,\ldots,x_n)$  is translated into an expression  $E_F$  that produces a relation with  $n$  attributes.

#### **From DI-RelCalc to relational algebra /2**

 $\bullet \,$  Easy cases (for  $R$  with attributes  $A_1, \ldots, A_n$ ):

$$
R(x_1, \ldots, x_n) \rightarrow R
$$
  

$$
\exists x_1 R(x_1, \ldots, x_n) \rightarrow \pi_{A_2, \ldots, A_n}(R)
$$

- Not so easy cases:
- $\bullet\,$  condition  $c(x_1,\ldots,x_n)$  is translated into

 $\sigma_c(\text{ADOM} \times \ldots \times \text{ADOM})$ 

E.g.,  $x_1 = x_2$  is translated into  $\sigma_{x_1=x_2}(\text{ADOM} \times \text{ADOM})$ 

 $\bullet\,$  Negation  $\neg R(\vec{x})\,\,\rightarrow\,\,\text{ADOM}\times\ldots\times\text{ADOM}-R$ 

That is, we only compute the tuples of elements from the database that do not belong to  $R$ 

## **From DI-RelCalc to relational algebra /3**

- The hardest case: disjunction
- Let both  $R$  and  $S$  have two attributes.
- $\bullet\,$  Relational calculus query:  $Q(x,y,z)\ =\ R(x,y)\vee S(x,z)$
- $\bullet\;$  Its result has three attributes, and consists of tuples  $(x,y,z)$  such that either  $(x, y) \in R$ ,  $z \in$  ADOM, or  $(x, z) \in S$ ,  $y \in$  ADOM
- $\bullet~$  The first one is simply  $R \times \mathrm{ADOM}$
- The second one is more complex:

 $\pi_{\#1,\#3,\#5}(\sigma_{\#1=\#4\wedge\#2=\#5}(S \times \text{ADOM} \times S))$ 

 $\bullet\,$  Thus,  $Q$  is translated into

 $R \times \text{ADOM} \cup \pi_{\#1,\#3,\#5}(\sigma_{\#1=\#4 \wedge \#2=\#5}(S \times \text{ADOM} \times S))$ 

## **From DI-RelCalc to relational algebra /4**

- Alternative: Mapping conjunction using natural join
- $\bullet~$  Suppose we have relations  $R:A_1,\ldots,A_m,B_1,\ldots,B_n$  and  $S: A_1, \ldots, A_m, C_1, \ldots, C_k$  for formulas  $\varphi(x_1, \ldots, x_m, y_1, \ldots, y_n)$  and  $\psi(x_1,\ldots,x_m,z_1,\ldots,z_k)$ , respectively.
- $\bullet~$  Then  $\varphi(x_1,\ldots,x_m,y_1,\ldots,y_n) \wedge \psi(x_1,\ldots,x_m,z_1,\ldots,z_k)$  is mapped to

#### $R \bowtie S$

 $\bullet~$  The natural join can be defined in terms of  $\times,$   $\sigma,$  and  $\rho.$ 

## **Queries with "all" in relational algebra revisited**

• Find directors whose movies are playing in all theaters.

 $\{$  dir  $\mid \forall$  (th, tl')  $\in$  Schedule  $\exists$  tl, act Schedule(th,tl)  $\land$  Movie(tl, dir, act)  $\}$ 

• Define:

$$
T_1 = \pi_{\mathsf{theater}}(S) \qquad T_2 = \pi_{\mathsf{theater, director}}(M \bowtie S)
$$

(to save space, we use  $M$  for Movie and  $S$  for Schedule)

- $\bullet$   $\ T_1$  has all theaters,  $T_2$  has all directors and theaters where their movies are playing.
- Our query is:

$$
\{d \mid \forall t \in T_1 \quad (t, d) \in T_2\}
$$

#### **Queries with "all" cont'd**

Query  $\{d \mid \forall t \in T_1 \land T_2(t, d)\}$  is rewritten to

$$
\{d \mid \neg (\exists t \in T_1 \ (t, d) \notin T_2)\}
$$

Hence, the answer to the query is

 $\pi$ director $(M) - V$ 

where  $V = \{d \mid (\exists t \in T_1 (t, d) \notin T_2)\} = \{d \mid \exists t T_1(t) \wedge \neg T_2(t, d)\}.$ 

Pairs (theater, director) not in  $T_2$  are

$$
T_1\times \pi_{\mathsf{directory}}(M)\,-\,T_2
$$

Thus

$$
V~=~\pi_{\rm director}(T_1\times \pi_{\rm director}(M)~-~T_2)
$$

Relational Query Languages /2

## **Queries with "all" cont'd**

• Reminder: the query is

Find directors whose movies are playing in all theaters.

• Putting everything together, the answer is:

$$
\pi_{\textsf{directory}}(M) {-} \pi_{\textsf{directory}}\Big(\pi_{\textsf{theater}}(S) {\times} \pi_{\textsf{directory}}(M) - \pi_{\textsf{theater,director}}(M \bowtie S)\Big)
$$

- This is much less intuitive than the logical description of the query.
- •Indeed, procedural languages are not nearly as comprehensible as declarative.

#### **Safe-Range Queries**

- A syntactic fragment of Relational Calculus which contains only domain-independent queries (and thus also <sup>a</sup> fragment of DI-RelCalc)
- Safe-Range RelCalc <sup>=</sup> DI-RelCalc
- Involves
	- 1. <sup>a</sup> syntactic normal form of the queries
	- 2. <sup>a</sup> mechanism for determining whether <sup>a</sup> variable is range restricted
	- 3. <sup>a</sup> global property to be satisfied

## **Safe-Range Normal Form (SRNF)**

Rewrite query formula  $Q(\vec{x})$  without substantially changing its structure

- Variable substitution: Replace variables such that each variable  $x$  is quantified at most once and has only free or only bound occurrences.
- $\bullet~$  Remove  $\forall$ : Rewrite  $\forall \varphi$  to  $\neg \exists \neg \varphi$
- $\bullet~$  Remove implications: Rewrite  $\varphi \Rightarrow \psi$  to  $\neg \varphi \lor \psi$ , and similarly for  $\leftrightarrow$
- Push negation inside as much as possible, using

$$
\neg\neg\varphi \rightarrow \varphi
$$
  
\n
$$
\neg(\varphi_1 \land \varphi_2) \rightarrow \neg\varphi_1 \lor \neg\varphi_2)
$$
  
\n
$$
\neg(\varphi_1 \lor \varphi_2) \rightarrow \neg\varphi_1 \land \neg\varphi_2)
$$

• Flatten 'and's: No child of an 'and' in the formula parse tree is an 'and'. Similarly for 'or's, and '∃'s (this step is not essential)

## **Safe-Range Normal Form/2**

- $\bullet~$  Resulting formula:  $SRNF(Q(\vec{x}))$
- $\bullet~$  Query  $Q(\vec{x})$  is in safe-range normal form if  $SRNF(Q(\vec{x}))$  =  $Q(\vec{x})$
- Examples:

 $Q_1$ (th) =  $\exists$  tl  $\exists$  dir Movie(tl, dir,'Nicholson')  $\wedge$  Schedule(th,tl)

 $SRNF(Q_1) = \exists$  tl, dir Movie(tl, dir,'Nicholson') ∧ Schedule(th,tl)

 $Q_2(\text{dir}) = \forall$  th  $\forall$  tl' (Schedule(th,tl')  $\rightarrow \exists$  tl  $\exists$  act Schedule(th,tl)  $\land$  Movie(tl, dir, act)))  $SRNF(Q_2)$  =  $\neg \exists$  th, tl' Schedule(th,tl')  $\vee$  ( $\exists$  tl, act Schedule(th,tl)  $\wedge$  Movie(tl, dir, act))

#### Relational Query Languages /2

## **Range Restriction**

- Syntactic condition on formulas in SRNF.
- Intuition: all possible values of <sup>a</sup> variable lie in the active domain.
- If <sup>a</sup> variable doesn't fulfill this, then the query is rejected

#### **Algorithm Range Restriction (rr)**

Input: formula  $\varphi$  in SRNF

Output: subset of the free variables or  $\bot$ 

case 
$$
\varphi
$$
 of  
\n
$$
R(e_1, \ldots, e_n): rr(\varphi) := \text{the set of variables from } e_1, \ldots, e_n.
$$
\n
$$
x = a, a = x: rr(\varphi) := \{x\}
$$
\n
$$
\varphi_1 \wedge \varphi_2: rr(\varphi) := rr(\varphi_1) \cup rr(\varphi_2)
$$
\n
$$
\varphi_1 \wedge x = y: \text{if } \{x, y\} \cap rr(\varphi_1) = \emptyset
$$
\nthen  $rr(\varphi) := rr(\varphi_1) \text{ else } rr(\varphi) := rr(\varphi_1) \cup \{x, y\}$   
\n
$$
\varphi_1 \vee \varphi_2: rr(\varphi) := rr(\varphi_1) \cap rr(\varphi_2)
$$
\n
$$
\neg \varphi_1: rr(\varphi) := \emptyset
$$
\n
$$
\exists x_1, \ldots, x_n \varphi_1: \text{if } \{x_1, \ldots, x_n\} \subseteq rr(\varphi_1) \text{ then } rr(\varphi) := rr(\varphi_1) \setminus \{x_1, \ldots, x_n\} \text{ else return } \bot
$$
\nend case

Here,  $S \cup \bot = \bot \cup S = \bot$  and similarly for  $\cap, \setminus$ 

#### Relational Query Languages /2

#### **Range Restriction/2**

Example (cont'd):

 $SRNF(Q_1) = \exists$  tl, dir Movie(tl, dir,'Nicholson') ∧ Schedule(th,tl)  $rr(SRNF(Q_1)) = \{th\}$  $SRNF(Q_2) = \neg \exists$  th, tl' Schedule(th,tl')  $\vee$  ( $\exists$  tl, act Schedule(th,tl)  $\wedge$  Movie(tl, dir, act))  $rr(SRNF(Q_2)) = \{\}$ 

**Defn.** A query  $Q(\vec{x})$  in Relational Calculus is safe-range if  $rr(SRNF(Q))$ coincides with the set of free variables in  $Q$ . The set of all safe-range queries is denoted by SR-RelCalc.

Examples:  $Q_1$  is a safe-range query, while  $Q_2$  is not.

**Theorem.** SR-RelCalc <sup>=</sup> DI-RelCalc

## **For all and negation in SQL**

- Two main mechanisms: subqueries, and Boolean expressions
- Subqueries are often more natural
- $\bullet \,$  SQL syntax for  $R \cap S$ :
	- R INTERSECT S
- $\bullet~$  SQL syntax for  $R-S$ :
	- R EXCEPT S
- Find all actors who are not directors resp. also directors:

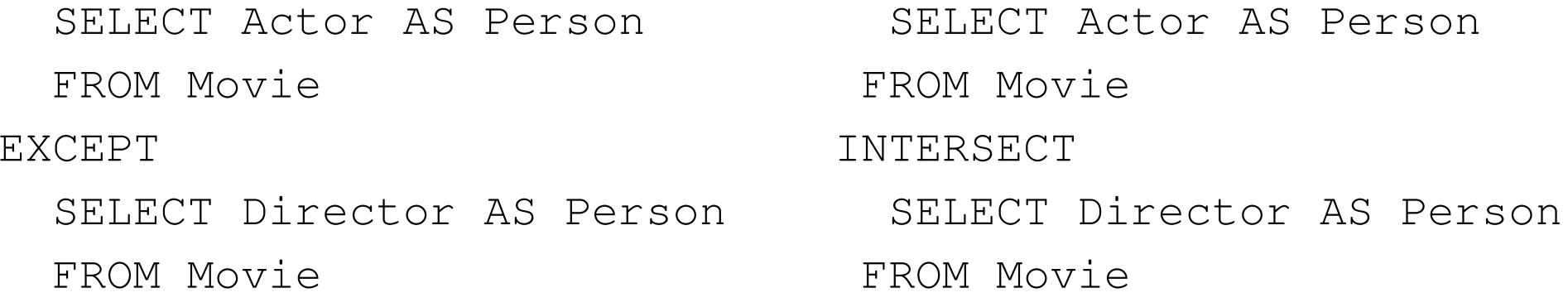

#### **For all and negation in SQL/2**

Subqueries with NOT EXISTS, NOT IN

- Example: Find directors whose movies are playing in all theaters.
- SQL's way of saying this: Find directors such that there does not exist <sup>a</sup> theater where their movies do not play.

```
SELECT M1.Director
FROM Movie M1
WHERE NOT EXISTS (SELECT S.Theater
                  FROM Schedule S
                  WHERE NOT EXISTS (SELECT M2.Director
                                     FROM Movie M2
                                     WHERE M2.Title=S.Title AND
                                           M1.Director=M2.Director))
```
# **Bibliography**

- [1] S. Abiteboul, R. Hull, and V. Vianu. Foundations of Databases. Addison-Wesley, 1995.
- [2] H. Garcia-Molina, J. D. Ullman, and J. Widom. Database Systems The Complete Book. Prentice Hall, 2002.
- [3] D. Maier. The Theory of Relational Databases. Computer Science Press, Rockville, Md., 1983.
- [4] J. D. Ullman. Principles of Database and Knowledge Base Systems. Computer Science Press, 1989.